# **Power Electronics**

# MINISTART Smart Motorstarter, For Modbus UG 9411

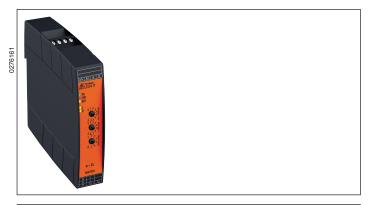

# **Product Description**

The smart motorstarter UG 9411 can be used for softstart, softstop, reversing and protecting 1 phase asynchronous motors. By measuring the line current a thermal model is used to calculate the motor temperature, and in the case of overtemperature the motor is disconnected. In addition also a thermo switch can be used. The reversing is done via relays. The relays are switched without current flow, this provides long service life.

# **Function Diagram**

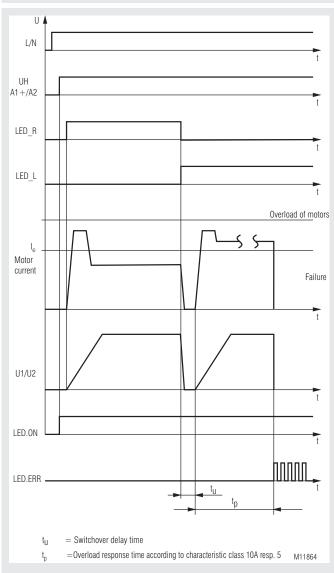

# Translation of the original instructions

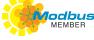

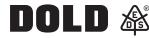

#### Your Advantages

- Up to 6 functions in one device
- Reversing anticlockwise,
- Reversing clockwise
- Softstart
- Softstop
- Motor protectionPhase failure monitoring
- Communication monitoring
- Widely used measuring and automation protocol
- 80 % less space
- · Simple and time-saving commissioning as well as user-friendly
- Operation through parameterization via modbus
- Hybrid relay combines benefits of relay technology with non-wearing semiconductor technology
- High availablility by
  - Temperature monitoring of semiconductors
  - High withstand voltage up to 1500 V
  - Load free relay reversing function
- Device overload
- · Pluggable clamps
- TWIN- connection terminals to loop auxiliary supply and Bus

#### Features

- · According to IEC/EN 60947-4-2
- Modbus RTU-interface
- To reverse 1-phase motors up to 50 ... 180 W or
- 180 W ... 1.1 kW at 230 V
- 1-phase softstart, softstop
- · 3 potentiometer for setting the modbus adress and baud rate
- 5 LEDs for status indication
- · Reversing with relays without current, softstart, softstop with thyristor
- · Galvanic separation between control circuit and power circuit
- Width: 22.5 mm

#### Approvals and Markings

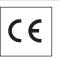

#### Applications

- Reversing operation for door and gate controls, bridge drives and lifting applications
- Conveyor systems
- Actuating drives in process controls

# **Circuit Diagram**

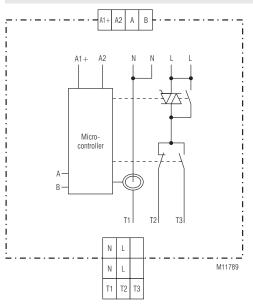

| Connection Terminals |                             |  |  |  |  |
|----------------------|-----------------------------|--|--|--|--|
| Terminal designation | Signal description          |  |  |  |  |
| A1 (+)               | Auxiliary voltage + DC 24 V |  |  |  |  |
| A2                   | Auxiliary voltage 0 V       |  |  |  |  |
| A                    | Modbus signal A             |  |  |  |  |
| В                    | Modbus signal B             |  |  |  |  |
| L                    | Phase connection L          |  |  |  |  |
| N                    | Neutral                     |  |  |  |  |
| T1                   | Motor connection T1         |  |  |  |  |
| T2                   | Motor connection T2         |  |  |  |  |
| Т3                   | Motor connection T3         |  |  |  |  |

# Function

# Softstart

The motor phase is controlled using thyristors, so that the motor current rises continuously. The starting torque behaves in the same way. This provides shock free starting and reduces mechanical failures. Starting time- and starting voltage can be adjusted via Modbus.

# Softstop

The motor phases is controlled using thyristors, so that the motor current drops continuously. The motor torque behaves in the same way on run down. This provides shock free stopping and reduces mechanical failures. Stopping time and stopping voltage can be adjusted via Modbus.

#### Motorschutz

# Motor protection

The thermal load of the motor is calculated using a thermal model. The current is measured in phase N. When the trigger value - stored in the trigger characteristics-, is reached, the motor is switched off and the device switches to fault 8.

The fault and motor leading can be acknowledged via Modbus.

| Attention: | The data of the thermal model is cleared through reset.      |
|------------|--------------------------------------------------------------|
|            | In this case, the user must provide adequate cooling time of |
| (!)        | the motor.                                                   |

# Phase failure monitoring

After connecting the auxiliary supply, the unit checks if the phases L / N is correct. If L or L / N phases are missing, the unit indicates fault 4. This fault can be reset via Modbus.

#### Communication monitoring

The communication monitoring controls the data transmission between Modbus-master and Modbus-slave using the registers "Timeout enable" and "Timeout time". It enables the Modbus-slave to switch off all outputs independently in the event of a communication failure. Further information can be found in the separate user manual Mode RTU.

|              | Indicators       |                                                                                                    |                                                                                      |
|--------------|------------------|----------------------------------------------------------------------------------------------------|--------------------------------------------------------------------------------------|
| 7            | Green LED "On":  | Permanent on -                                                                                        | Supply connected                                                                     |
|              | Red LED "ERR":   | Flashing -                                                                                            | Failure code of the device                                                           |
|              | Yellow LED "Bus" | : Flashing -                                                                                          | When receiving or<br>transmitting Modbus data                                        |
| _            | Yellow LED "L":  |                                                                                                    | Motor turns anti-clockwise<br>Softstart or softstop active on<br>anti-clockwise turn |
| _            | Yellow LED "R":  |                                                                                                    | Motor turns clockwise<br>Softstart or softstop active<br>on clockwise turn           |
| nt<br>s<br>g | Failure code :   | <ol> <li>Wrong m</li> <li>Phase fai</li> <li>Incorrect</li> <li>Motor pro</li> <li>Modubus</li> </ol> |                                                                                      |
|              | (+) (0+) NI      | and the state of the second                                                                           | and the second second                                                                |

 $1^{*}$  -  $10^{*}$  = Number of flashing pulses in sequence

# **Reset Function**

By sending a reset command a reset can be operated via Modbus

#### Modbus RTU

For communication between motor controller and a supervising control the Modbus RTU protocol according to Specification V 1.1b3 is used.

#### Setting

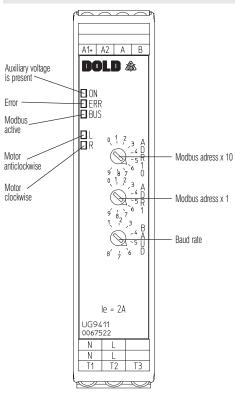

M11787 a

| Position<br>Potentiometer<br>BAUD | 1    | 2    | 3    | 4    | 5     | 6     | 7     | 8      |
|-----------------------------------|------|------|------|------|-------|-------|-------|--------|
| Baud rate<br>Baud                 | 1200 | 2400 | 4800 | 9600 | 19200 | 38400 | 57600 | 115200 |
| Response                          | < 50 | < 25 | < 12 | < 10 | < 5   | < 5   | < 5   | < 5    |
| Time                              | ms   | ms   | ms   | ms   | ms    | ms    | ms    | ms     |

#### **Technical Data**

Nominal voltage L1/N: Nominal frequency: Auxiliary voltage: Motor power:

1.5 A ... 7.0 adjustable via Modbus 0.3 A ... 2.0 A adjustable via Modbus Operating mode: 7.0 A: AC 53a: 4-2: 100-30 IEC/EN 60947-4-2 AC 53a: 4-2: 100-30 IEC/EN 60947-4-2 2.0 A: Measured nominal current: 7.0 A; 2.0 A Surge current: 200 A (tp = 20 ms)Load limit integral: 200 A<sup>2</sup>s ( tp = 10 ms ) Peak reverse voltage: 1500 V Overvoltage limiting: AC 510 V Leakage current in off state: < 0.5 mA Start / deceleration voltage: 30 ... 80 % adjustable via Modbus Start / deceleration ramp: 0 ... 10 s adjustable via Modbus **Consumption:** 2 W Switchover delay time: 500 ms dependent of I Switchover delay time: 150 ms Start up delay for master tick: Min. 25 ms Release delay for master tick: Min. 30 ms Current measurement: 7 A device: AC 0.5 ... 25 A 2 A device: AC 0.2 ... 10 A Measuring accuracy:  $\pm\,5\%$  of end of scale value Measured value update time At 50 Hz: 100 ms At 60 Hz: 83 ms Motor protection Class 10 A Up to 6.9 A: 6.9 to 7.0 A Class 5 Electronically, with thermal memory Reset: Manual via Modbus Short circuit strength max. fuse rating: 25 A gG / gL IEC/EN 60947-5-1

AC 230 V ± 10%

DC 24 V ± 10%

 $50\,/\,60~\text{Hz}$  , automatic detection

**Coordination Type!** nfo

Coordination type 1 according to IEC 60947-4-1: The engine control unit is defective following a short circuit and must be replaced.

# **General Data**

| <b>Operating mode:</b><br>Operation: | Continuous operation<br>$0 \dots + 65 ^{\circ}C$ (see derating curve)<br>At an altitude of > 1000 m the maximum<br>permissible temperature reduces by<br>$0.5 ^{\circ}C / 100 ^{\circ}M$ |                   |  |  |  |
|--------------------------------------|----------------------------------------------------------------------------------------------------|-------------------|--|--|--|
| Storage:                             | - 40 + 70 °C                                                                                                    |                   |  |  |  |
| Relative air humidity:               | 93 % at 40 °C                                                                                                    |                   |  |  |  |
| Altitude:                            | ≤ 2000 m                                                                                                    |                   |  |  |  |
| Clearance and creepage               |                                                                                                    |                   |  |  |  |
| distances                            |                                                                                                    |                   |  |  |  |
| Rated impuls voltage /               |                                                                                                    |                   |  |  |  |
| pollution degree                     |                                                                                                    |                   |  |  |  |
| Motor voltage- control voltage:      |                                                                                                    | IEC 60664-1       |  |  |  |
| Motor voltage- Modbus:               | 6 kV / 2                                                                                                    | IEC 60664-1       |  |  |  |
| Overvoltage category:                | III                                                                                                    |                   |  |  |  |
| EMC                                  |                                                                                                    |                   |  |  |  |
| Electrostatic discharge:             | 8 kV (air)                                                                                                    | IEC/EN 61000-4-2  |  |  |  |
| HF-irradiation                       |                                                                                                    |                   |  |  |  |
| 80 MHz 1.0 GHz:                      | 10 V / m                                                                                                    | IEC/EN 61000-4-3  |  |  |  |
| 1.0 GHz 2.5 GHz:                     | 3 V / m                                                                                                    | IEC/EN 61000-4-3  |  |  |  |
| 2.5 GHz 2.7 GHz:                     | 1 V / m                                                                                                    | IEC/EN 61000-4-3  |  |  |  |
| Fast transients:                     | 2 kV                                                                                                    | IEC/EN 61000-4-4  |  |  |  |
| Surge voltages                       |                                                                                                    |                   |  |  |  |
| between                              |                                                                                                    |                   |  |  |  |
| Wires for power supply:              | 1 kV                                                                                                    | IEC/EN 61000-4-5  |  |  |  |
| Between wire and ground:             | 2 kV                                                                                                    | IEC/EN 61000-4-5  |  |  |  |
| HF wire guided:                      | 10 V                                                                                                    | IEC/EN 61000-4-6  |  |  |  |
| Voltage dips                         |                                                                                                    | IEC/EN 61000-4-11 |  |  |  |
| Interference emission                |                                                                                                    |                   |  |  |  |
| Wire guided:                         | Limit value class B                                                                                                    | IEC/EN 60947-4-2  |  |  |  |
| Radio irradiation:                   | Limit value class B                                                                                                    | IEC/EN 60947-4-2  |  |  |  |
| Harmonics:                           |                                                                                                    | EN 61000-3-2      |  |  |  |
|                                      |                                                                                                    |                   |  |  |  |

# Technical Data

| Technical Data                                                                                                    |                                                             |                                                           |
|----------------------------------------------------------------------------------------------------|-------------------------------------------------------------|-----------------------------------------------------------|
| Degree of protection:<br>Housing:<br>Terminals:<br>Vibration resistance:                                           | IP 40<br>IP 20<br>Amplitude 0,35 mn<br>Frequency 10 55      | IEC/EN 60529<br>IEC/EN 60529<br>n<br>Hz, IEC/EN 60068-2-6 |
| Climate resistance:<br>Wire connection:<br>Removable terminal blocks<br>Wire connection<br>Phase voltage and motor | 0 / 065 / 04                                                | IEC/EN 60068-1<br>DIN 46228-1/-2/-3/-4                    |
| pluggable screw terminal (S):                                                                                      | 0.25 2.5 mm <sup>2</sup> so<br>0.25 2.5 mm <sup>2</sup> str |                                                           |
| Wire connection:<br>Bus and auxiliary supply<br>pluggable Twin-cage-clamp-<br>terminal (PT):                       | 0.25 1.5 mm² so<br>0.25 1.5 mm² str                         |                                                           |
| Insulation of wires or                                                                                             | 0 mm                                                        |                                                           |
| sleeve length:<br>Fixing torque:                                                                                   | 8 mm<br>0.5 0.6 Nm                                          |                                                           |
| Mounting:<br>Weight:                                                                                               | DIN rail<br>220 g                                           | IEC/EN 60715                                              |
| Dimensions                                                                                                    |                                                             |                                                           |
| Width x height x depth:                                                                                            | 22.5 x 105 x 120.3                                          | mm                                                        |
| Standard Types                                                                                                    |                                                             |                                                           |
| UG 9411PM AC 230 V 50/60                                                                                           |                                                             |                                                           |
| <ul><li>Article number:</li><li>Nominal voltage:</li></ul>                                                         | 0067523<br>AC 230 V                                         |                                                           |
| <ul> <li>Nominal motor current:</li> <li>Modbus RTU</li> <li>Adjustable baud rate</li> </ul>                       | 7.0 A                                                       |                                                           |
| • Width:                                                                                                    | 22.5 mm                                                     |                                                           |
| UG 9411PM AC 230 V 50/60                                                                                           |                                                             |                                                           |
| <ul><li>Article number:</li><li>Nominal voltage:</li></ul>                                                         | 0067522<br>AC 230 V                                         |                                                           |
| <ul><li>Nominal motor current:</li><li>Modbus RTU</li></ul>                                                        | 2.0 A                                                       |                                                           |
| Adjustable baud rate                                                                                               |                                                             |                                                           |

Width: 22.5 mm .

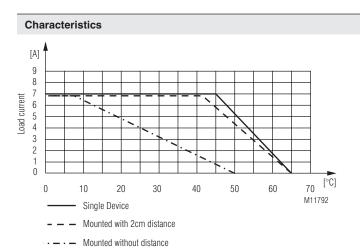

Derating curve:

Rated continuous current depending on ambient temperature and distance Enclosure without ventilation slots

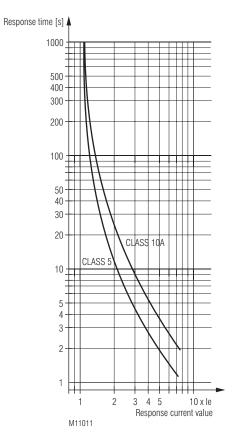

**Trigger characteristics** Motor overload protection

# **Setting Facilities**

| Potentiometer ADR10: | - Unit adress x 10 |
|----------------------|--------------------|
| Potentiometer ADR1:  | - Unit adress x 1  |
| Potentiometer BAUD:  | - Baud rate        |

The module address and baud rate is only read after connecting the auxiliary supply!

# Group fusing

Several motor starters can be wired in parallel on the supply side. Please make sure, that the total current cannot exceed 16 A. If several starters are use together and require more than 16 A, groups have to be split up for max 16 A.

# Set-up Procedure

- 1. Connect motor and device according to application example. The 3 phases must be connected in correct sequence, wrong phase sequence will lead to failure (see failure code)
- 2. Setting unit adress and baud rate via potentiometer.
- Power up the unit. З.
- Parametrization via Modbus 4
- At correct setting, the motor should ramp up continuously to full speed. 5.

# Safety Notes

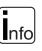

# **Installation Error!**

- For engine control units, the minimum loads indicated in the data sheet must be observed.
- The use of capacitive loads can lead to the destruction of switching components of the motor control unit. Do not operate capacitive loads on the motor control unit.
- To ensure that the motor is switched off if the Modbus communication fails, the communication must be monitored using the time-out function.

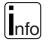

Although the motor is at standstill, it is not galvanically separated from the mains.

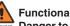

#### **Functional error!**

Danger to life, risk of serious injuries or property damage.

It must be ensured that the motor start signal is removed before the reset, otherwise the motor will start again.

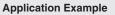

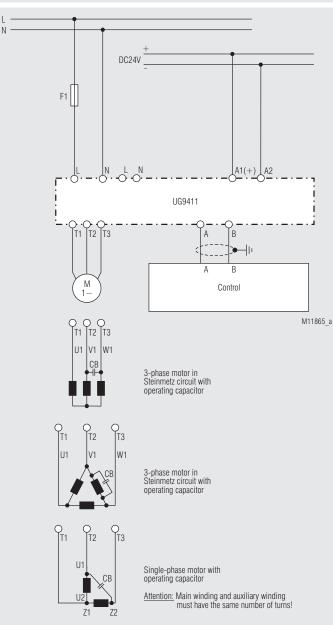

Motor control with UG 9411 and PLC via Modbus

# Bus Interface

ProtocolModbus Seriell RTUAdress1 bis 99Baud rate1200, 2400, 4800, 9600, 19200, 38400, 57600, 115200 BaudData bit8Stop bit2ParityNone

More information about the interface, wiring rules, device identification and communication monitoring can be found in the Modbus user manual.

#### **Function-Codes**

At UG 9411 the following function codes are implemented:

| Function-<br>Code | Name                    | Description                            |
|-------------------|-------------------------|----------------------------------------|
| 0x03              | Read Holding Register   | Device parameter<br>read word by word  |
| 0x04              | Read Input Register     | Actual values<br>read word by word     |
| 0x05              | Write Single Coil       | Outputs write induvidually             |
| 0x06              | Write Single Register   | Device parameter<br>write word by word |
| 0x10              | Write Multiple Register | Device parameter<br>write in blocks    |

# **Device configuration**

If required the device configuration data can be saved permanently by setting the the Bit "Write configuration to EEPROM". The data is copied from the EEPROM to the relevant register when connecting the auxiliary voltage. As the numbers of write cycles of an EEPROM are limited, the writing must not be done in cycles. In addition it is not possible to receive modbus telegrams during a period of 50 ms while writing the EEPROM.

# Parameter table

Every slave owns an output- configuration- and actual value table. In these tables it is defined under which address the parameters can be found.

Single Coils (Control signals):

| Register-<br>Adress | Protocol-<br>Adress | Name                          | Value range      | Description                                   | Data type | Access rights |
|---------------------|---------------------|-------------------------------|------------------|-----------------------------------------------|-----------|---------------|
| 1                   | 0                   | RunRight                      | 0x0000<br>0xFF00 | Motor turns right off<br>Motor turns right on | BIT       | write         |
| 2                   | 1                   | RunLeft                       | 0x0000<br>0xFF00 | Motor turns left off<br>Motor turns left on   | BIT       | write         |
| 3                   | 2                   | Reset                         | 0x0000<br>0xFF00 | No function<br>Device reset                   | BIT       | write         |
| 4                   | 3                   | Write configuration to EEPROM | 0x0000<br>0xFF00 | No function<br>Save parameter                 | BIT       | write         |

Input Register (Device state and measuring values):

| Register-<br>Adress | Protocol-<br>Adress | Name                            | Value range | Description                                                                                                    | Data type | Access rights |
|---------------------|---------------------|---------------------------------|-------------|----------------------------------------------------------------------------------------------------|-----------|---------------|
| 30001               | 0                   | State word 1<br>Device failure  | 0 10        | 0: No failure<br>1: Overtemperature LT<br>2: Wrong freqency<br>3: Phase reversal<br>4: Phase failure<br>5:<br>6:<br>7: Temperatur circuit fault<br>8: Motor protection<br>device actuated<br>9: Communication fault<br>Modbus<br>10: Checksum failure<br>EEPROM | UINT16    | reading       |
| 30002               | 1                   | State word 2<br>State of device | 0 6         | 0: Device initialize<br>1: Wait for start<br>2: Softstart ramp                                                                                                    |           | reading       |
| 30003               | 2                   | Actual motor current            | 0 3000      | Actual motor current<br>in 1/100 A                                                                                                    | UINT16    | reading       |
| 30004               | 3                   | Motor load                      | 0 100       | Motor load in %<br>from rated motor power                                                                                                    | UINT16    | reading       |

Holding Register (Device configuration):

| Register-<br>Adress | Protocol-<br>Adress | Name                      | Value range      | Initial<br>value | Description                                               | Data type | Access rights      |
|---------------------|---------------------|---------------------------|------------------|------------------|-----------------------------------------------------------|-----------|--------------------|
| 40001               | 0                   | Control word 1            | 02               | 0                | Bit 0 = Reset<br>Bit 1 = Write configuration<br>to EEPROM | UINT16    | write /<br>reading |
| 40002               | 1                   | Control word 2            | 0 2              | 0                | Bit 0 = RunRight<br>Bit 1 = RunLeft                       | UINT16    | write /<br>reading |
| 40003               | 2                   | le Typ 2A<br>le Typ 7A *) | 30 200<br>150700 | 50               | Nominal motor current in 1/100 A                          | UINT16    | write /<br>reading |
| 40004               | 3                   | Mon *)                    | 30 80            | 30               | Softstart voltage in %<br>from nominal voltage            | UINT16    | write /<br>reading |
| 40005               | 4                   | Ton *)                    | 0 100            | 100              | Softstart ramp time in 1/10 s                             | UINT16    | write /<br>reading |
| 40006               | 5                   | Moff *)                   | 80 30            | 30               | Softstop voltage in % from nominal voltage                | UINT16    | write /<br>reading |
| 40007               | 6                   | Toff *)                   | 0 100            | 100              | Softstop ramp time in 1/10 s                              | UINT16    | write /<br>reading |
| 40008               | 7                   | Timeout release           | 0 1              | 0                | 0 = Disable<br>1 = Enable                                 | UINT16    | write /<br>reading |
| 40009               | 8                   | Timeout                   | 100010000        | 1000             | Timeout value in ms                                       | UINT16    | write /<br>reading |

\*) Parameters can be stored permanently in the EEPROM by setting the Bit "Write configuration to EEPROM"

| <br> | <br> |  |
|------|------|--|

E. Dold & Söhne GmbH & Co. KG • D-78120 Furtwangen • Bregstraße 18 • Phone +49 7723 654-0 • Fax +49 7723 654356